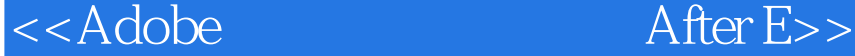

第一图书网, tushu007.com

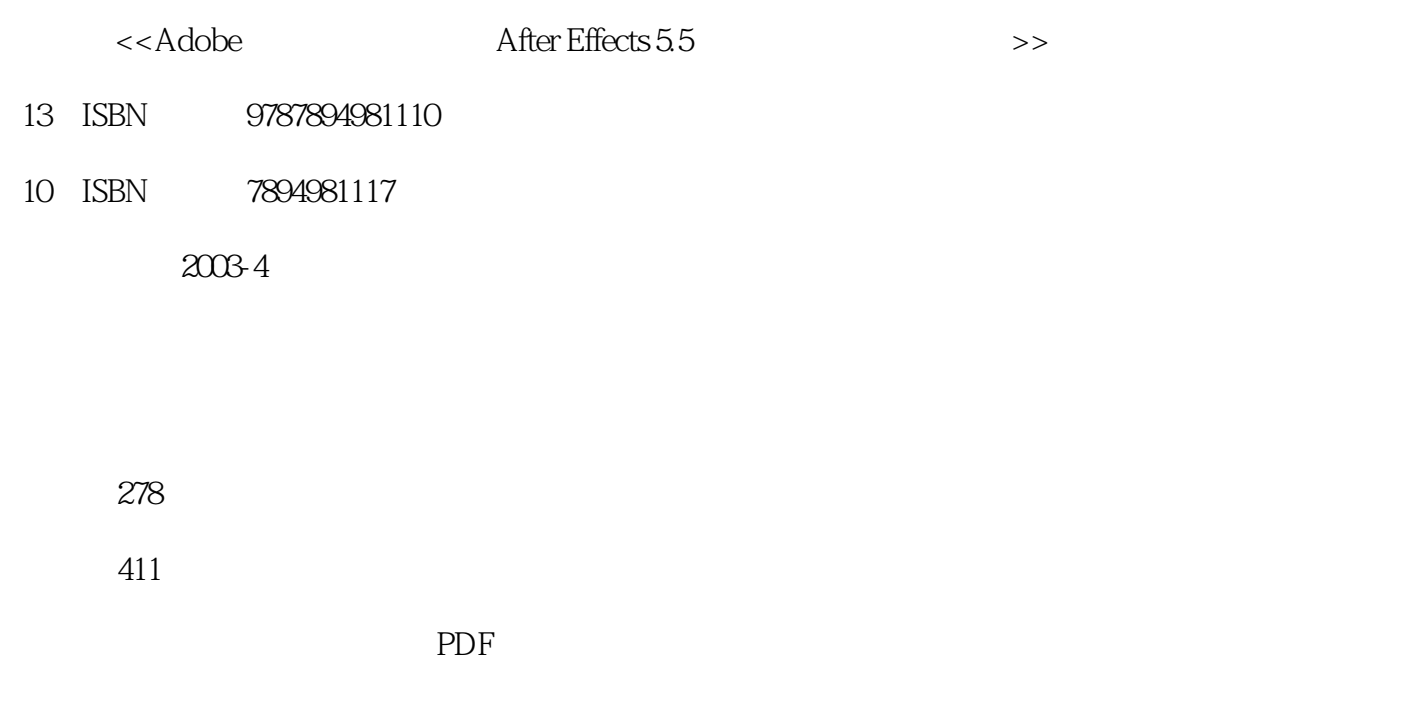

http://www.tushu007.com

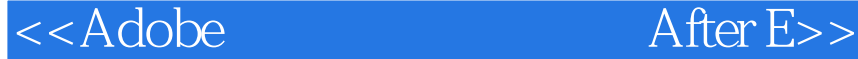

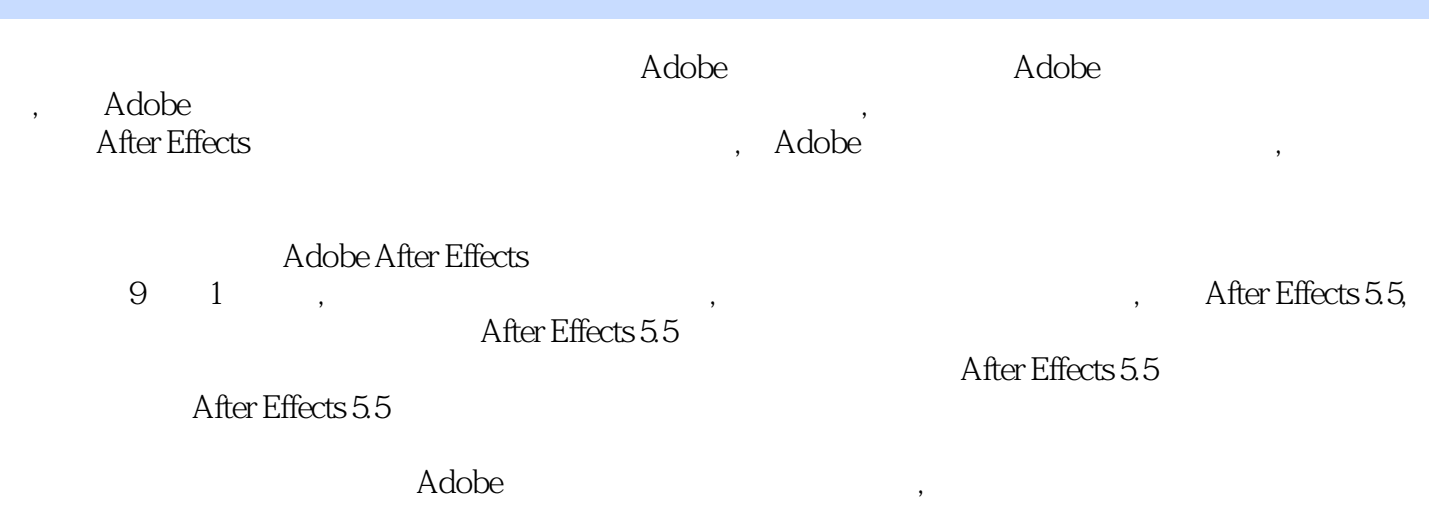

CD

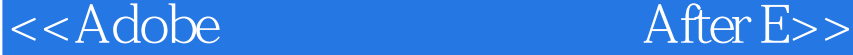

## 第一图书网, tushu007.com

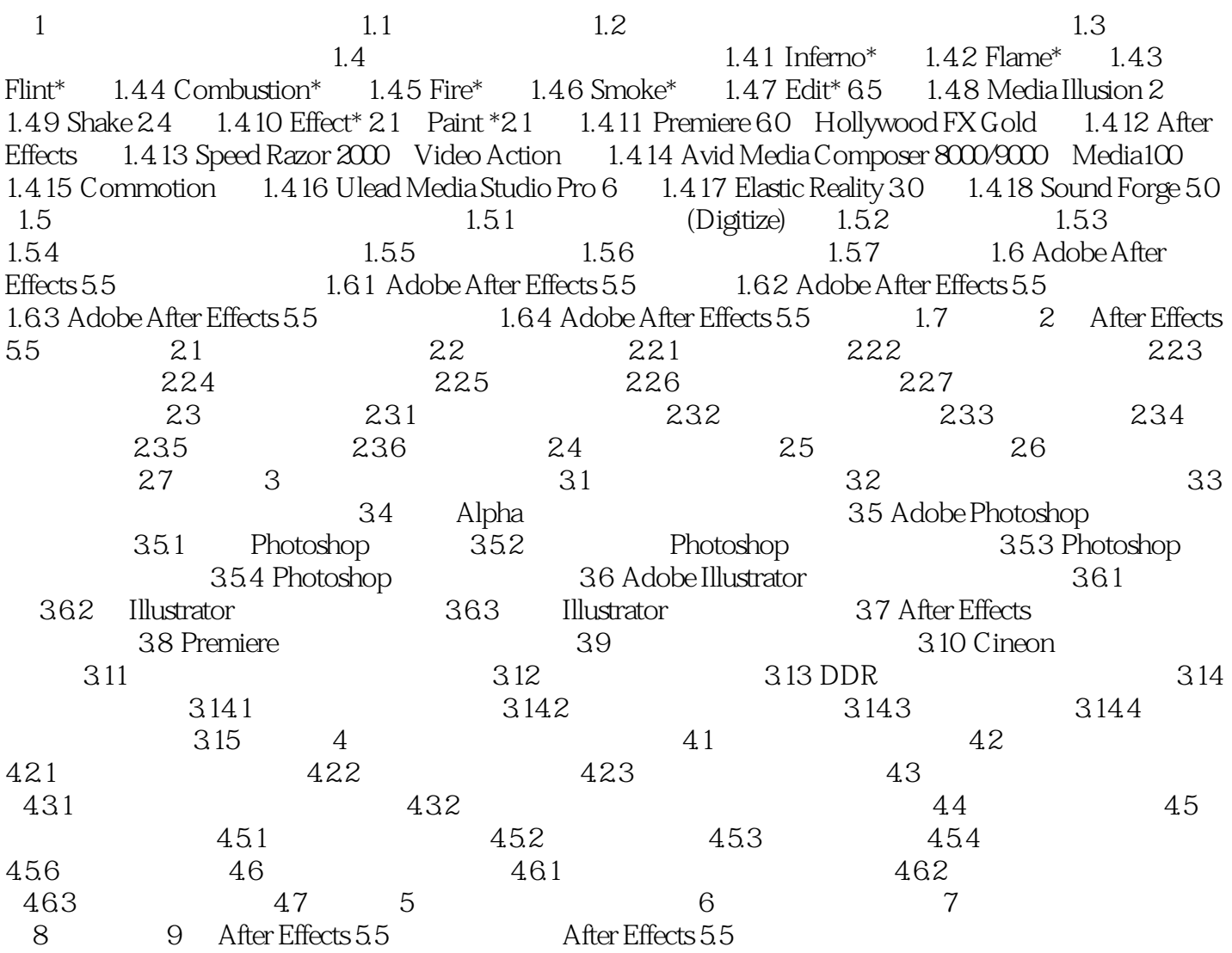

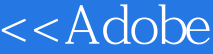

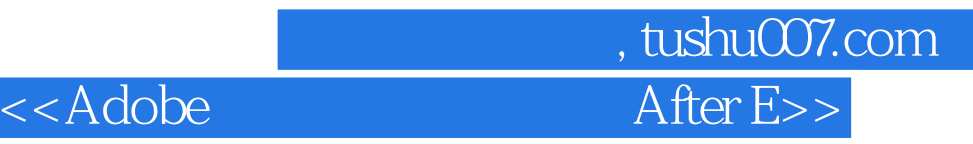

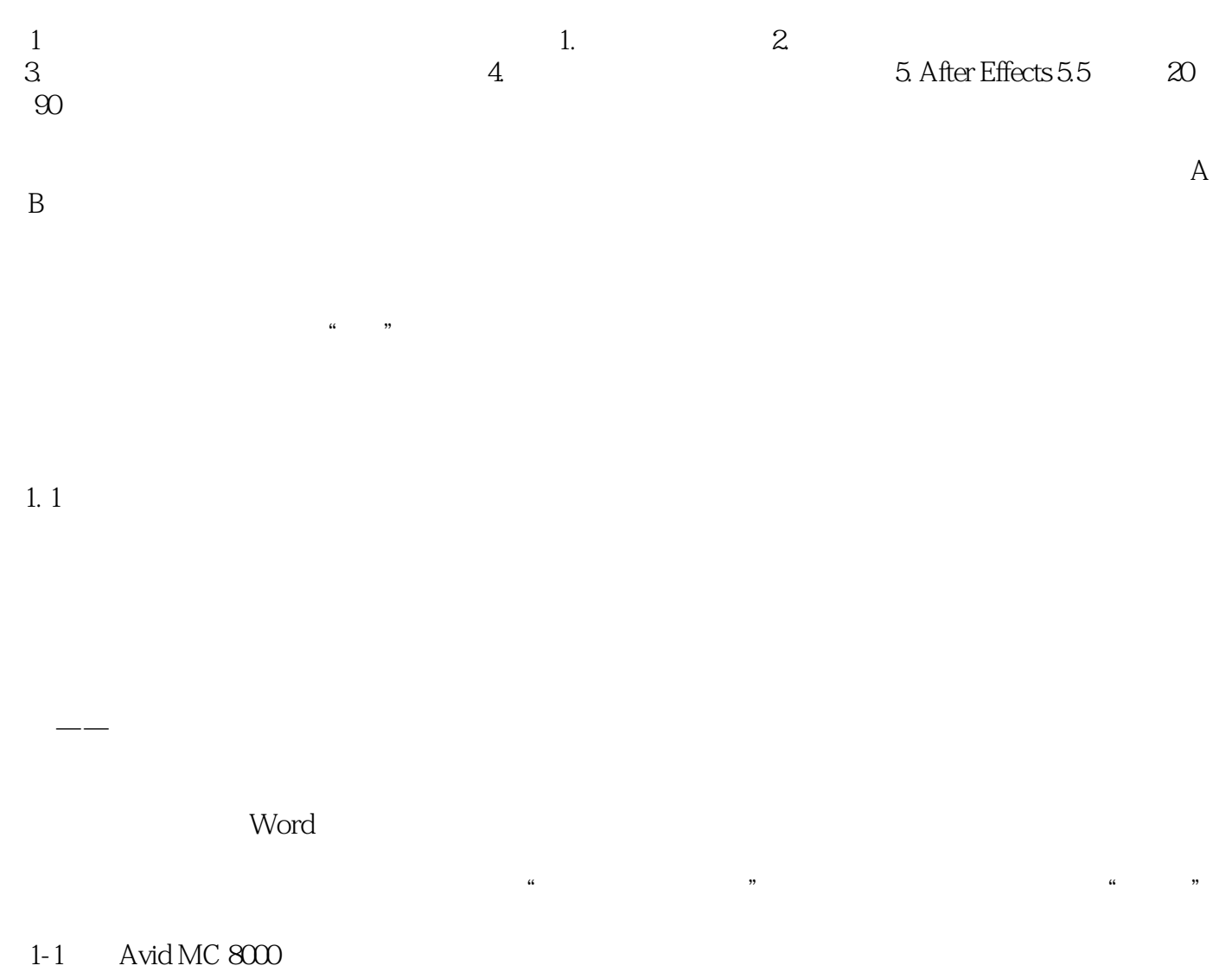

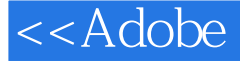

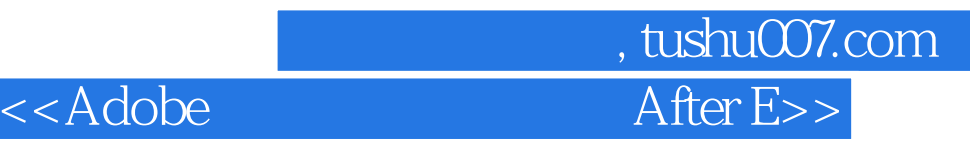

本站所提供下载的PDF图书仅提供预览和简介,请支持正版图书。

更多资源请访问:http://www.tushu007.com